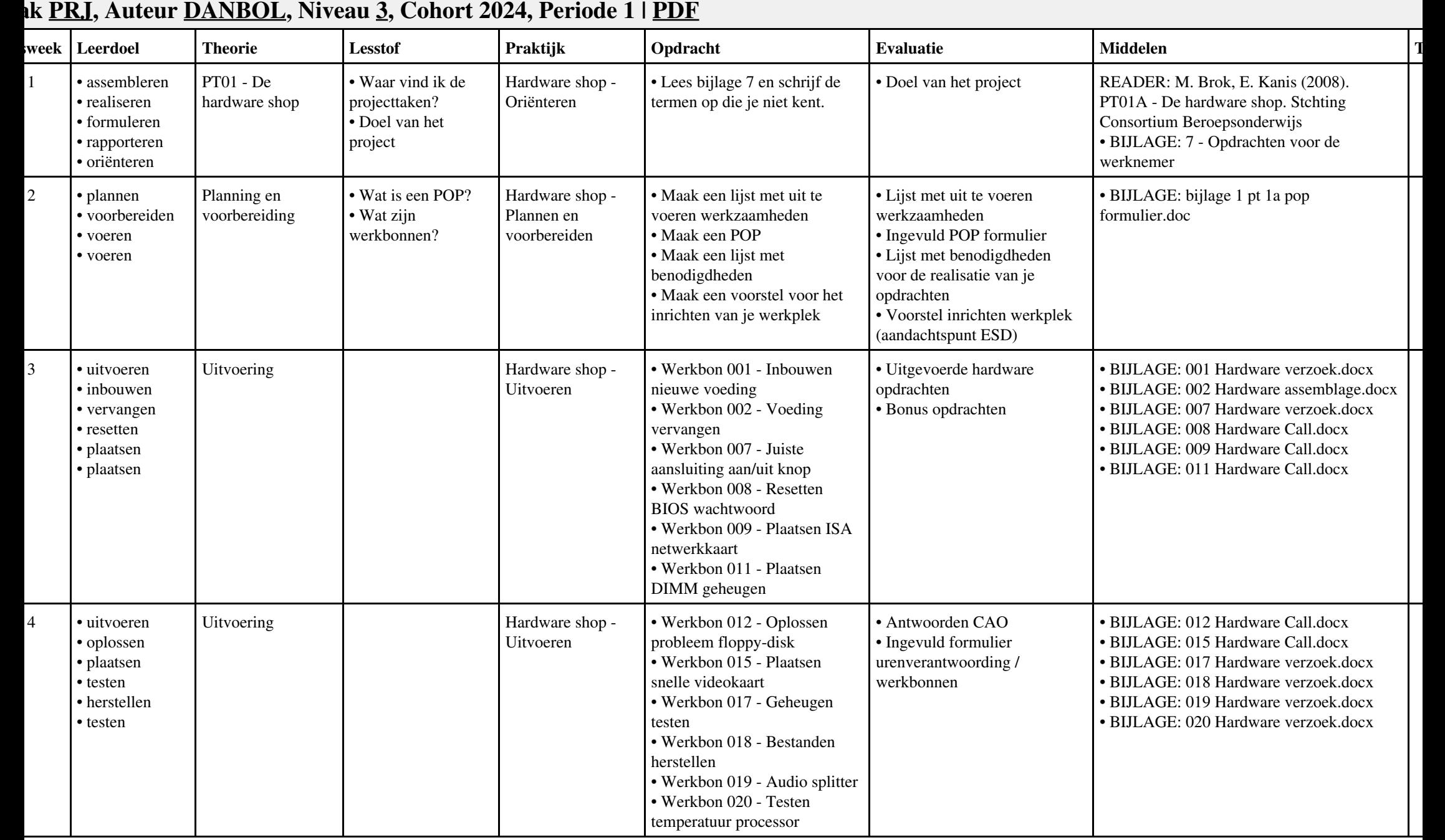

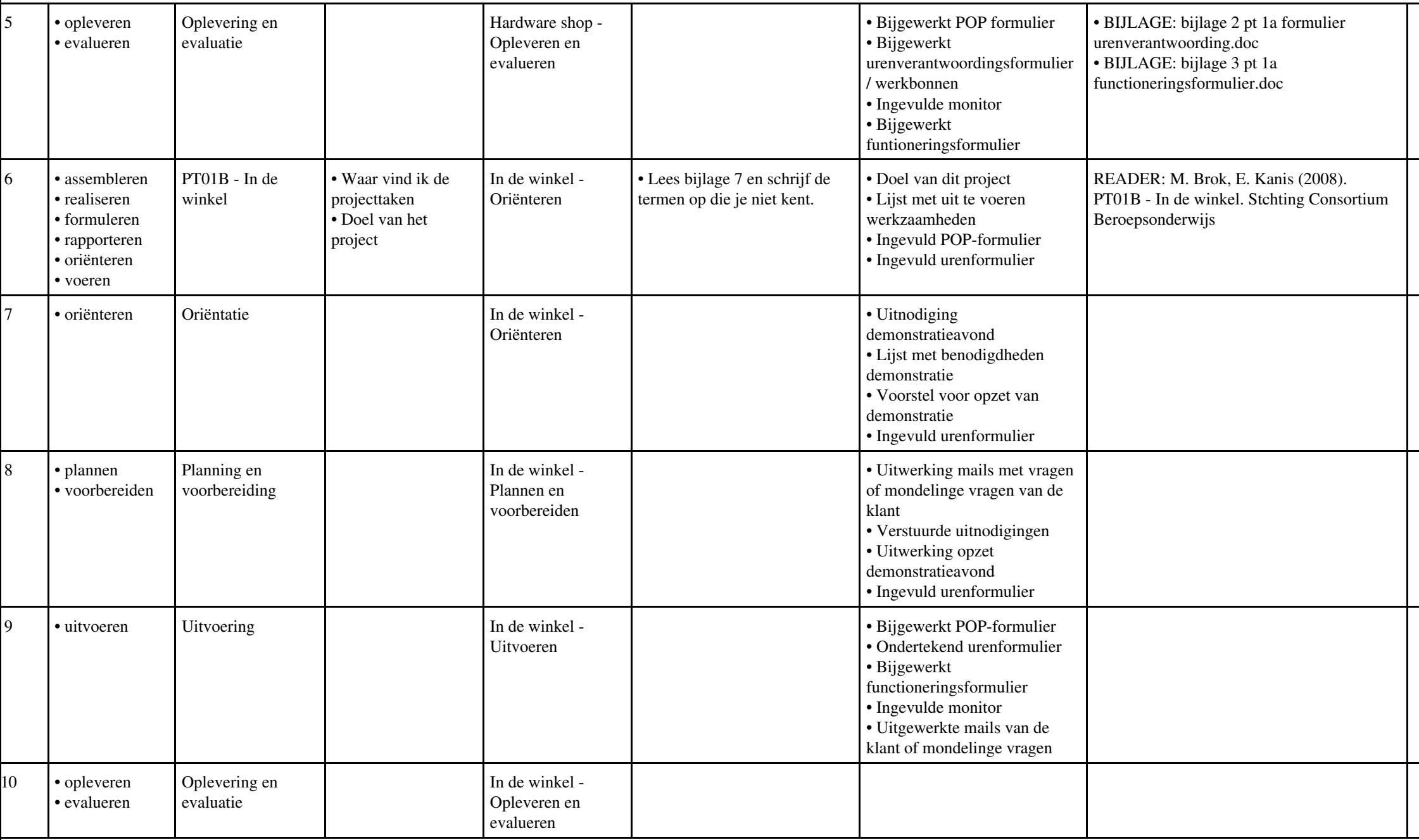

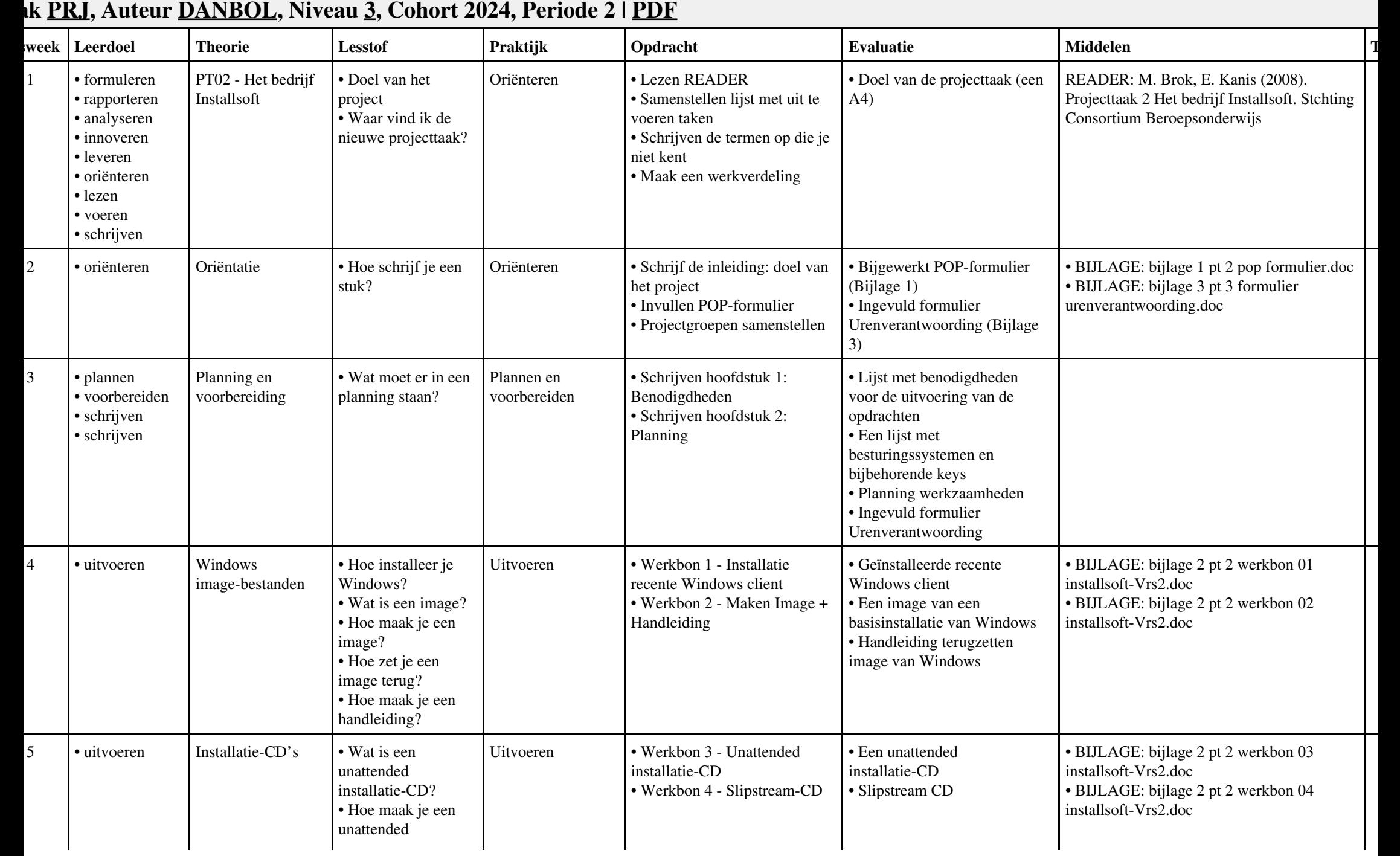

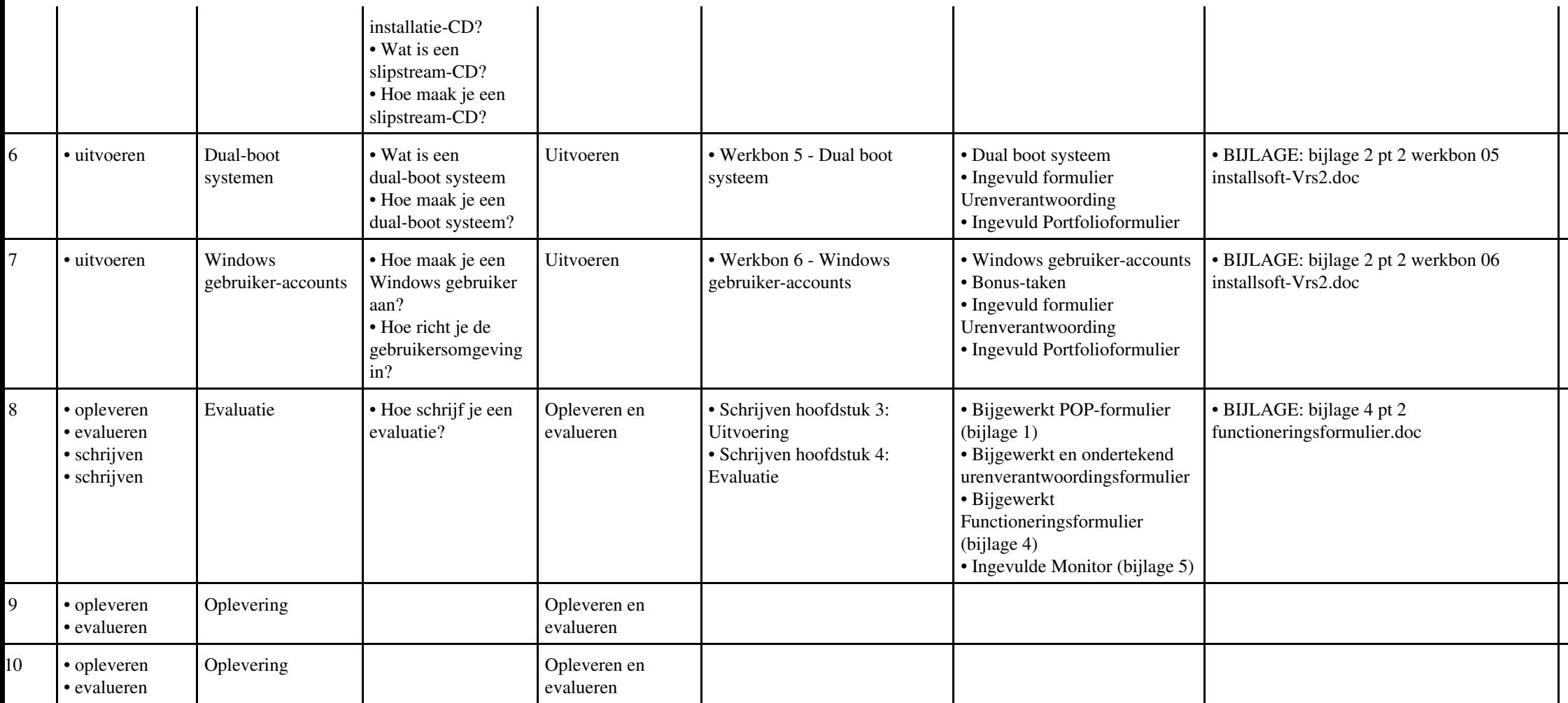

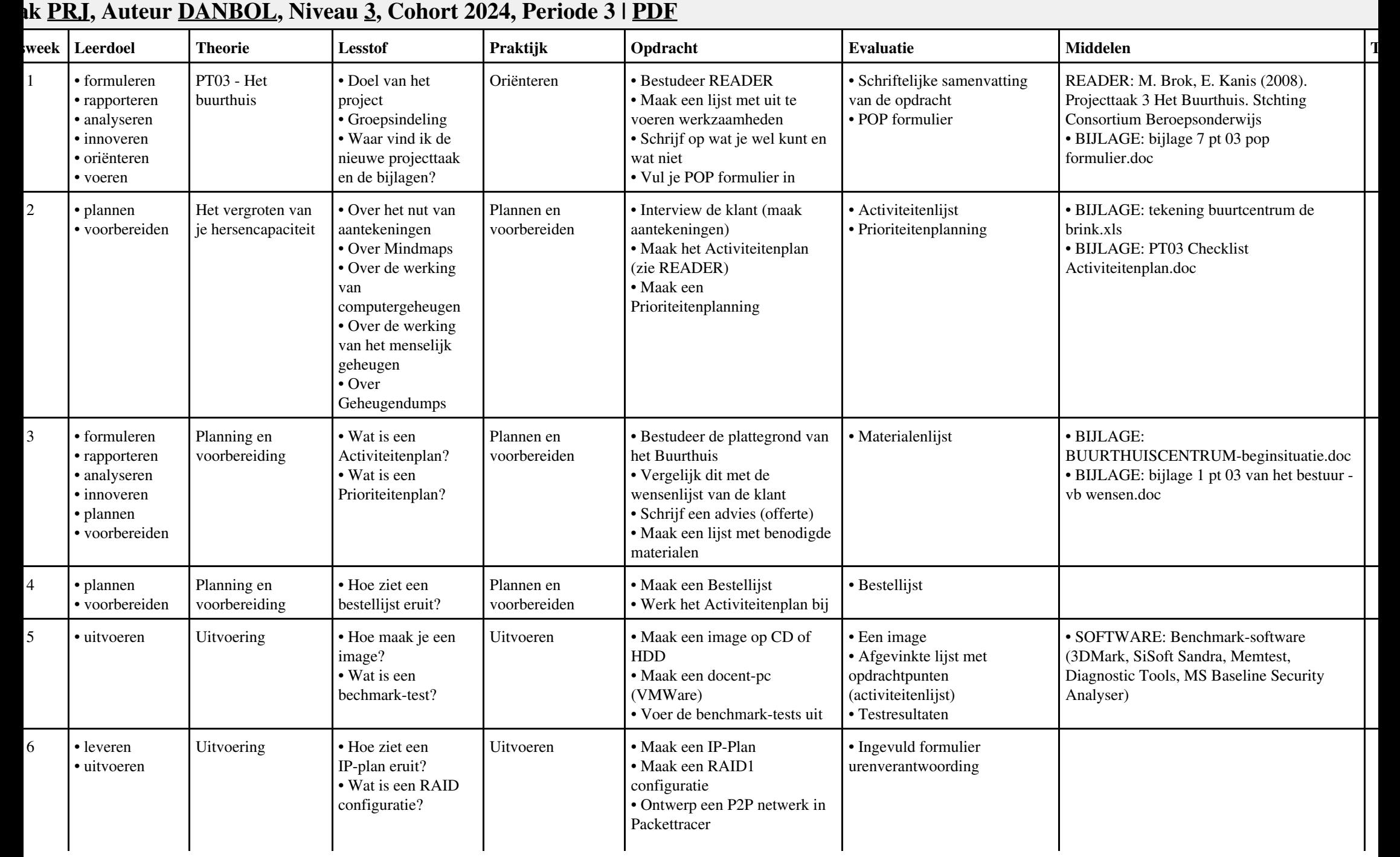

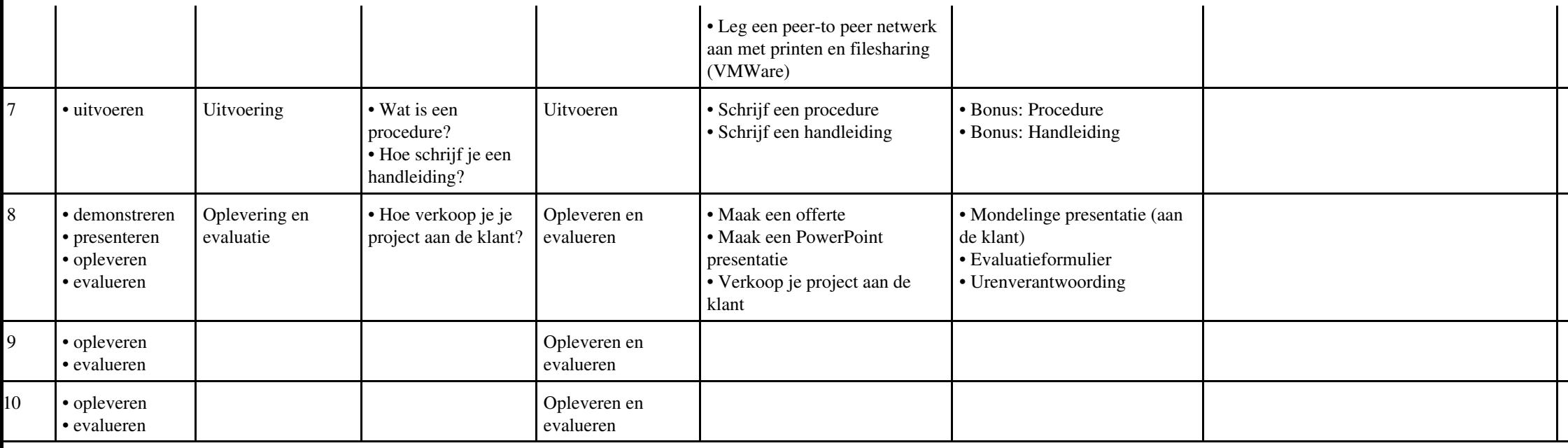

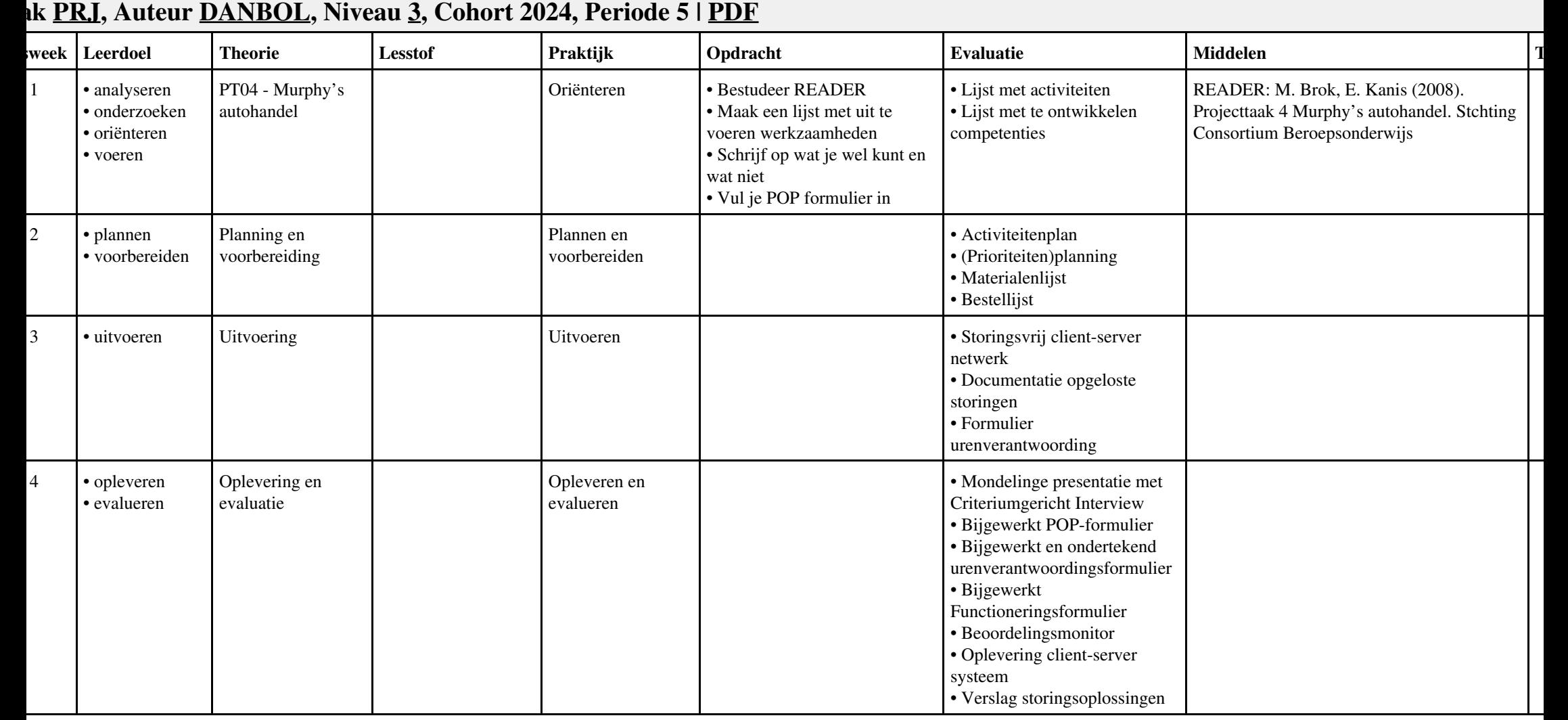

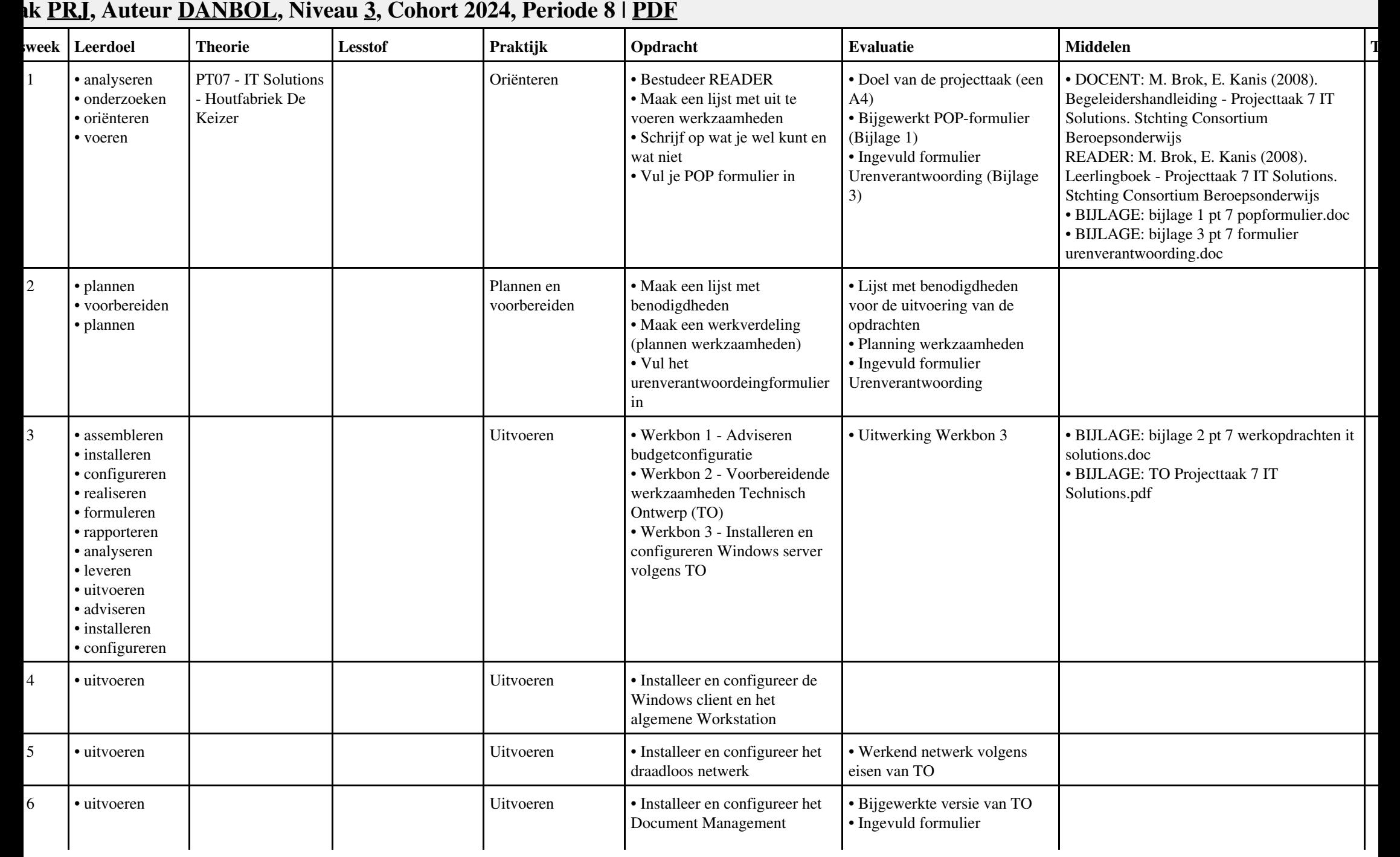

# Vak PRJ, Auteur DANBOL, Niveau 3, Cohort 2024, Periode 8 | PDF 8

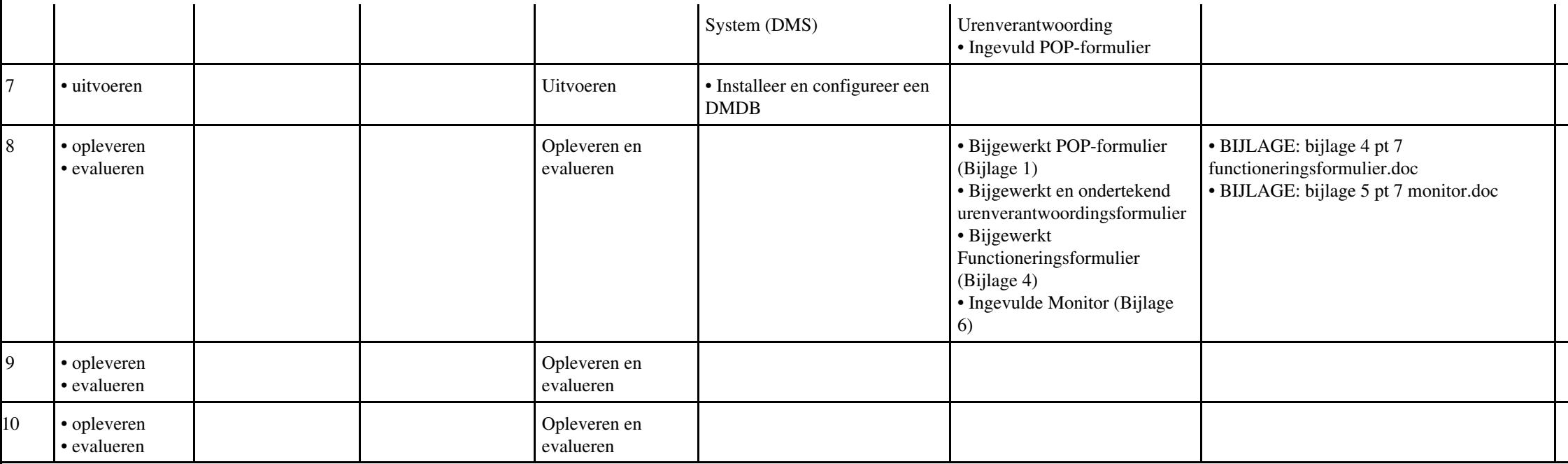

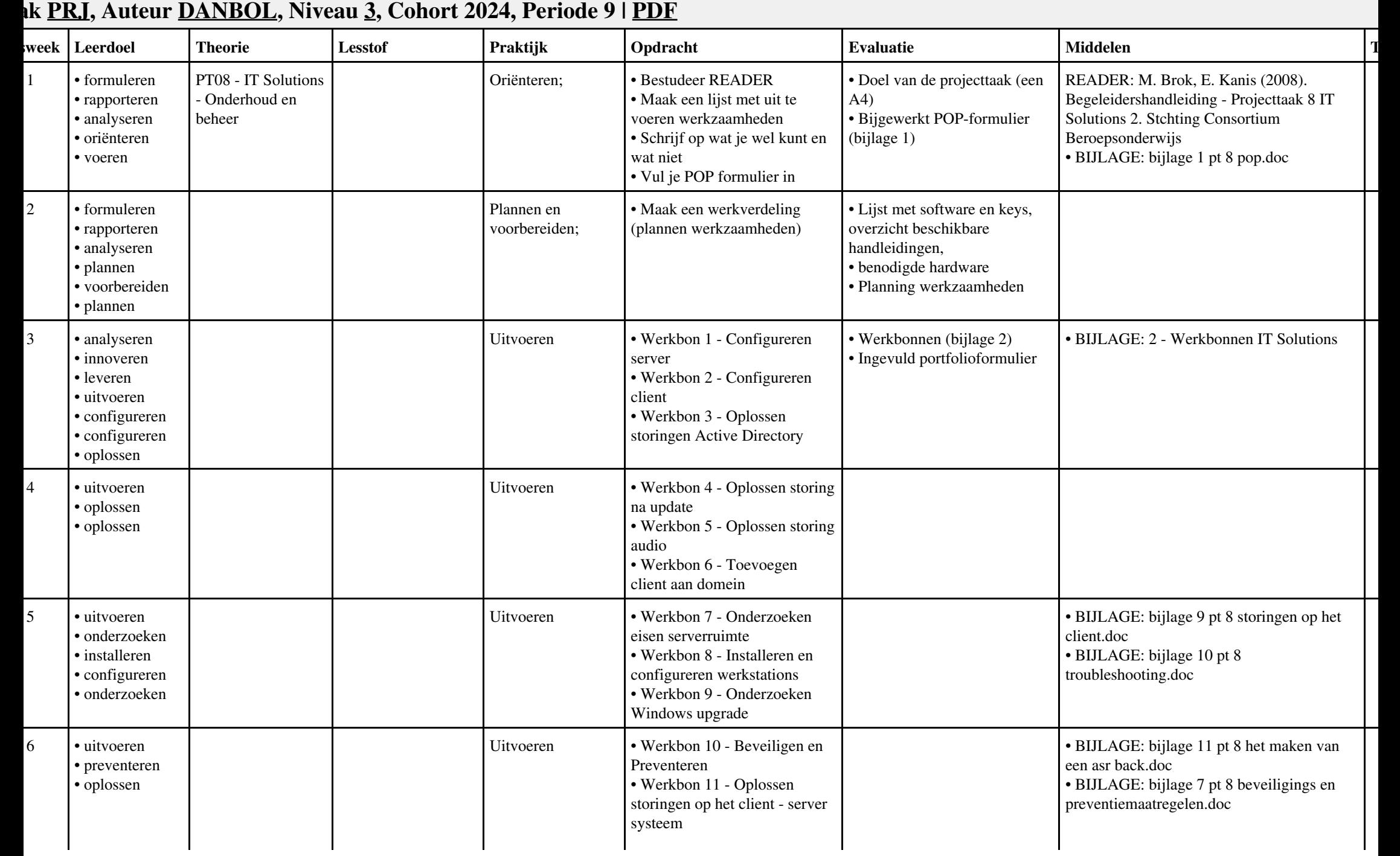

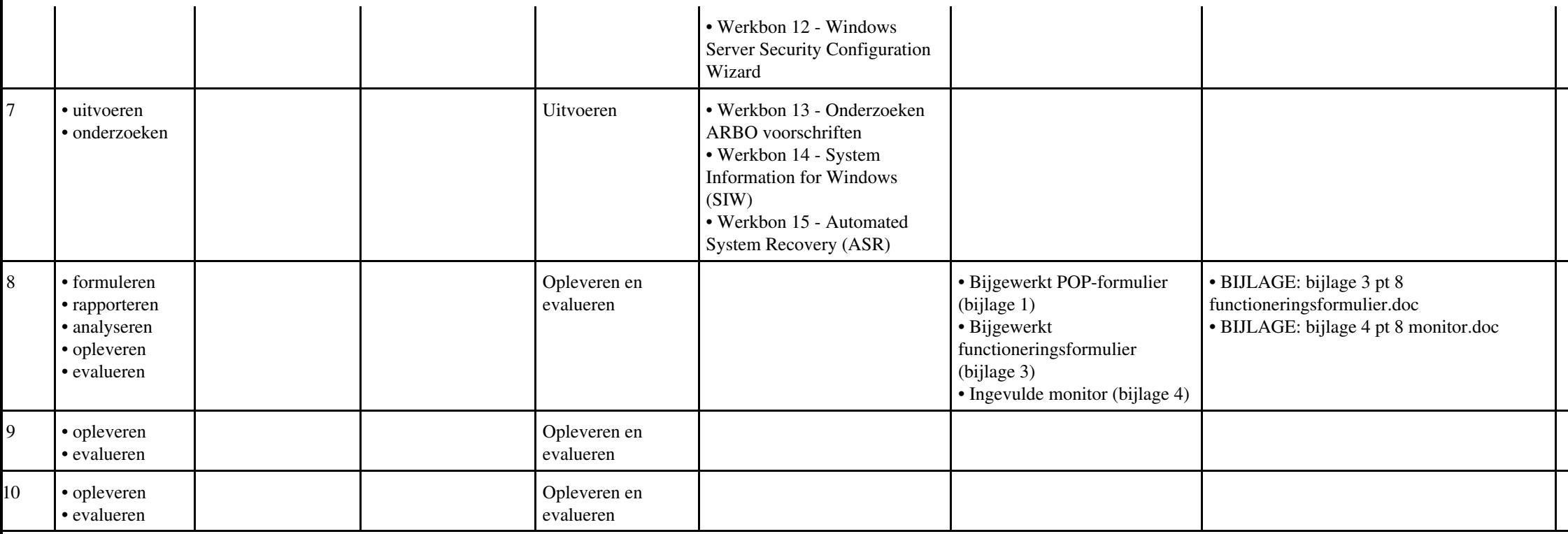

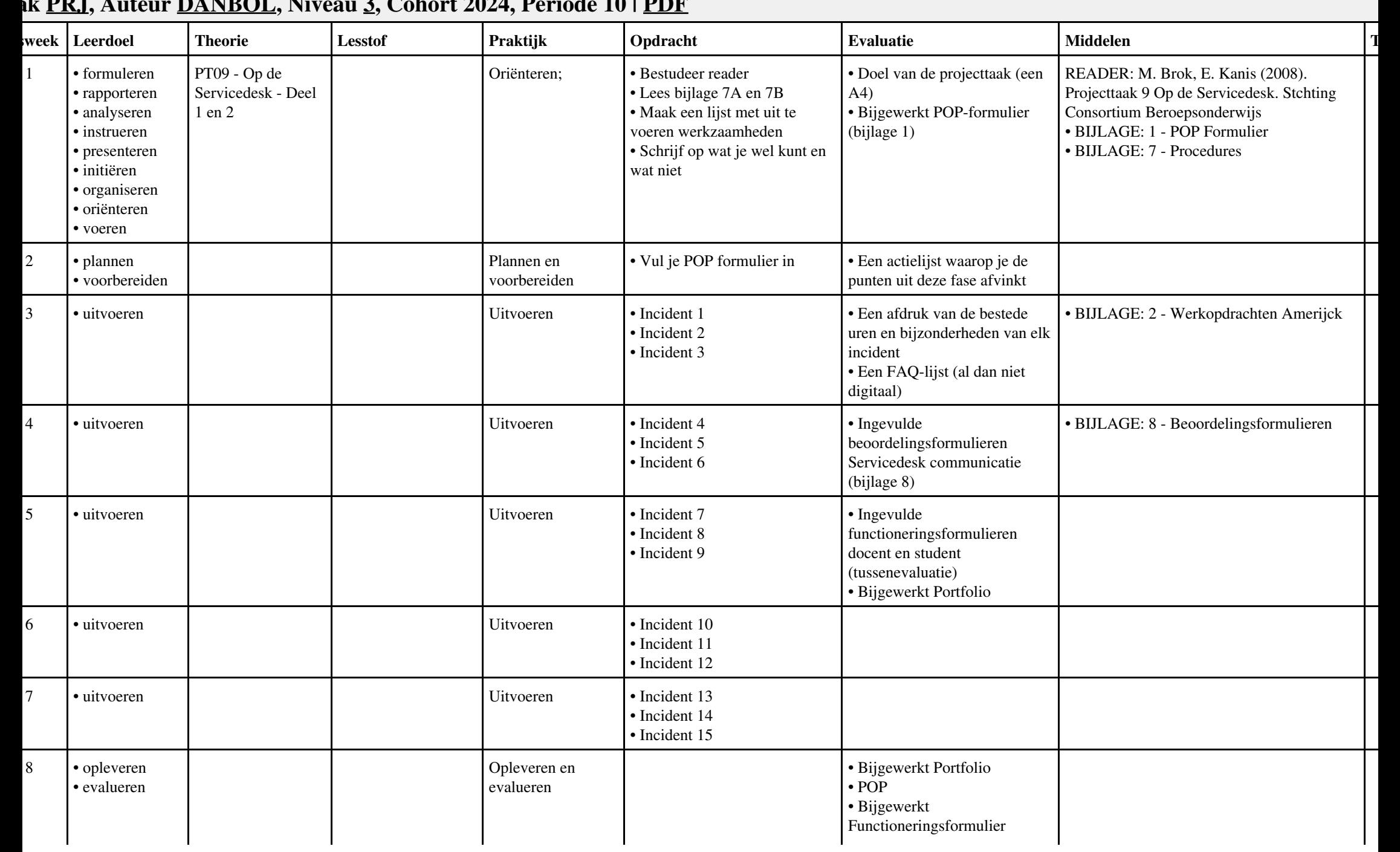

#### **Vak [PRJ](http://curriculum.ictalweb.nl/programma.cgi?t=Detail&k=Vak&v=PRJ), Auteur [DANBOL,](http://curriculum.ictalweb.nl/programma.cgi?t=Detail&k=Auteur&v=DANBOL) Niveau [3,](http://curriculum.ictalweb.nl/programma.cgi?t=Detail&k=Niveau&v=3) Cohort 2024, Periode 10 | [PDF](http://curriculum.ictalweb.nl/programma.cgi?t=Detail&k=Item&v=PRJ.DANBOL.3.0.10&f=pdf)**

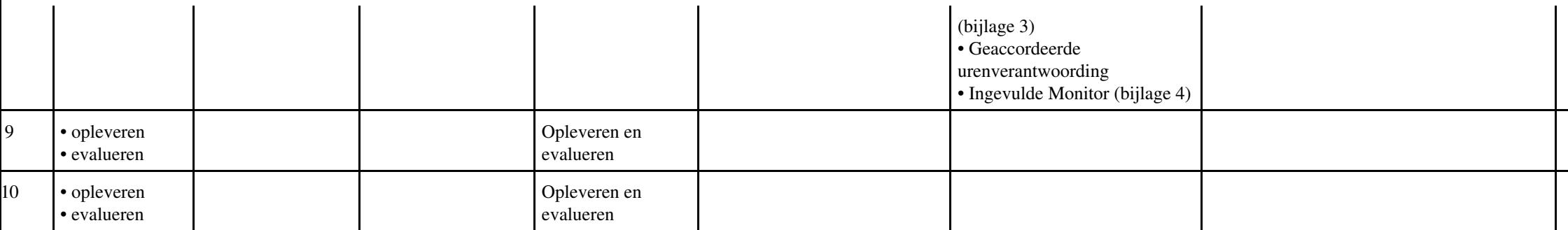

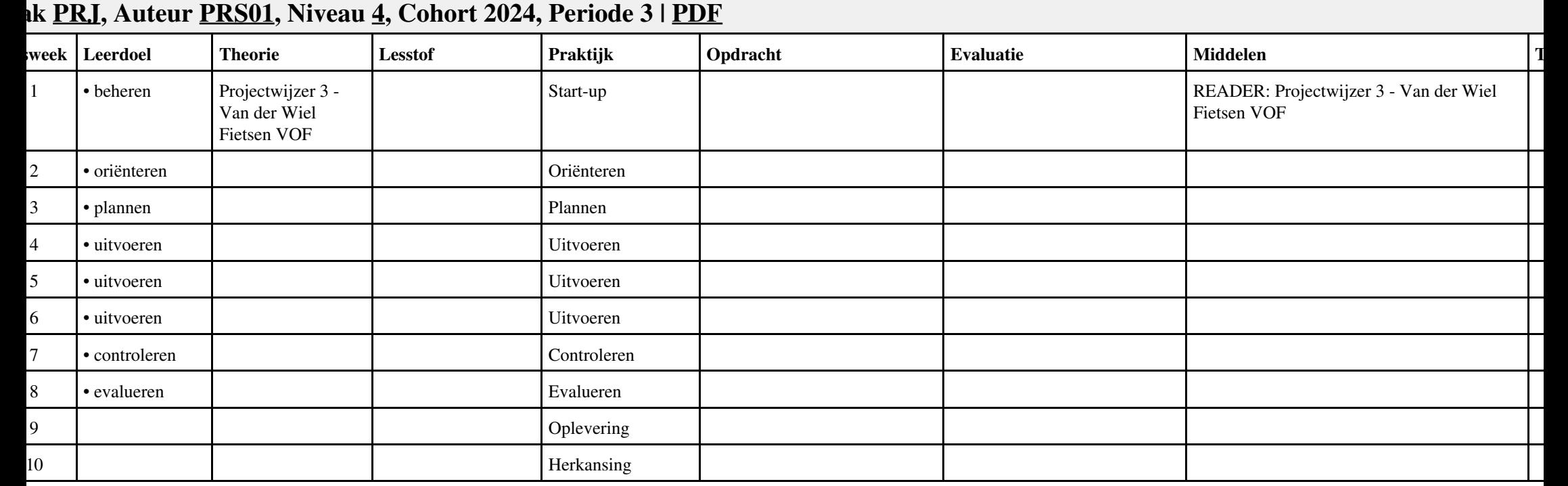

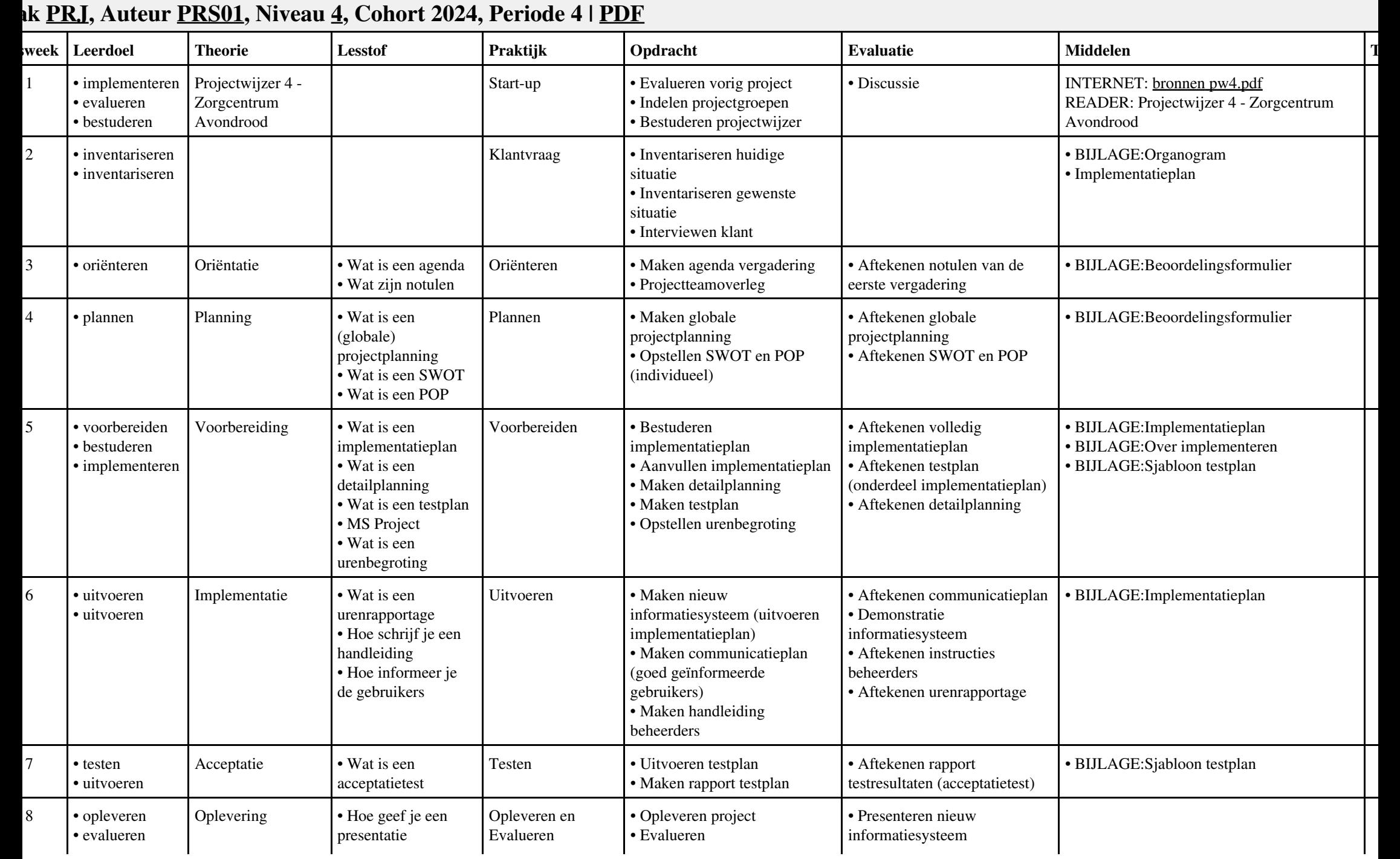

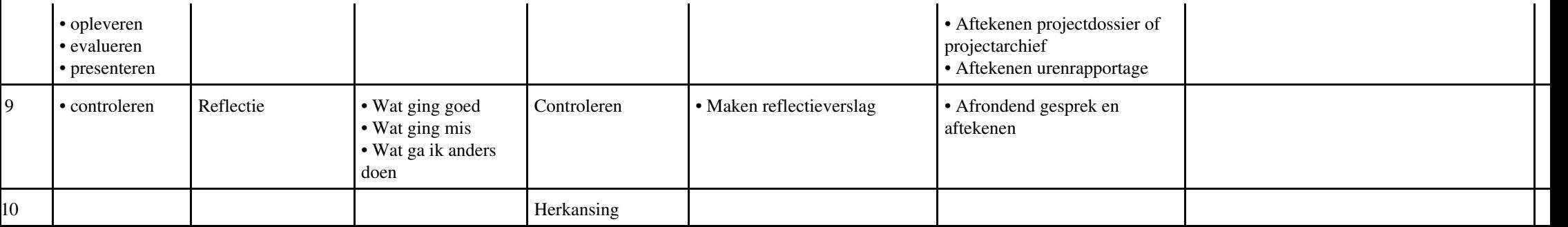

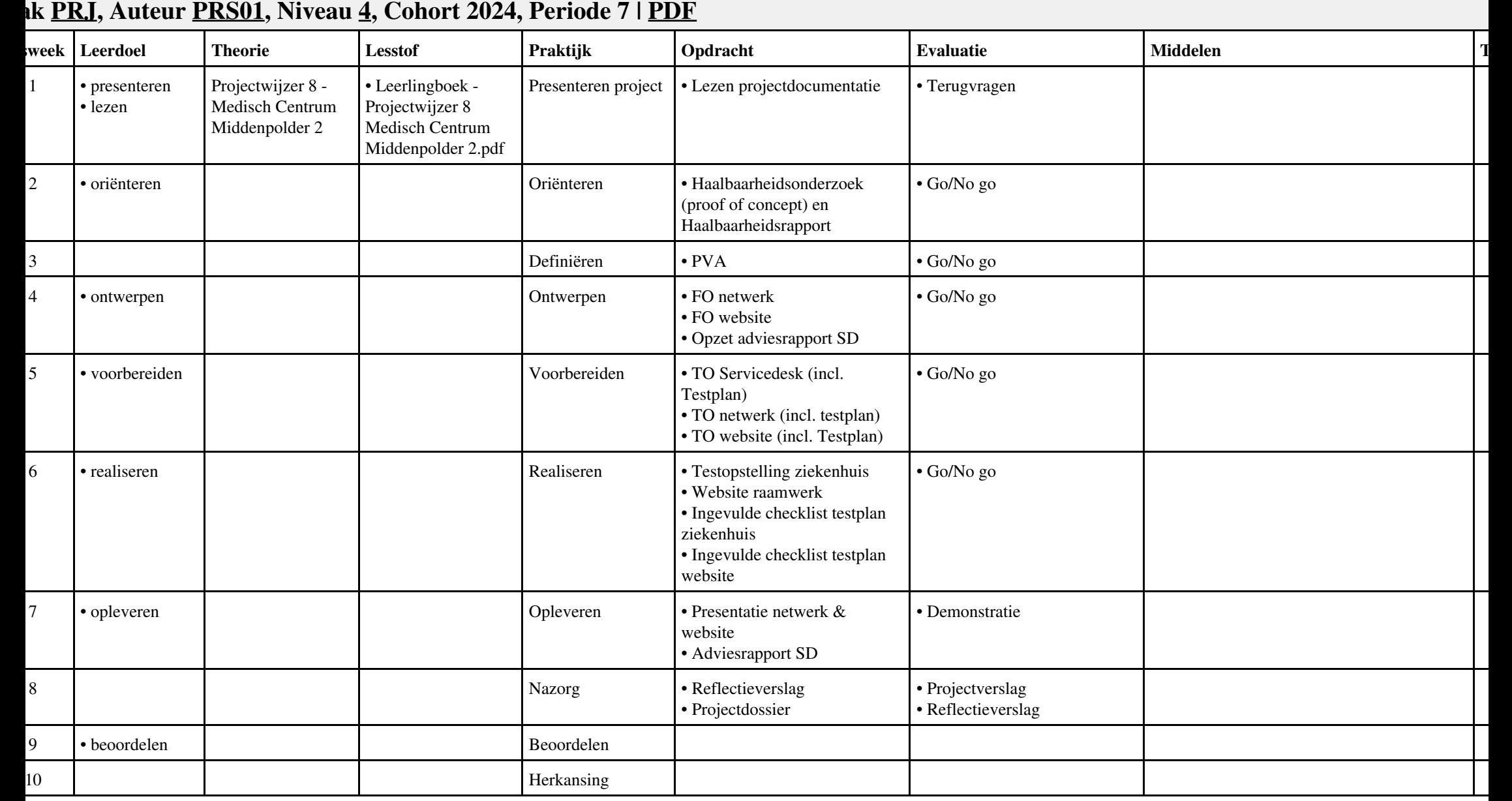

### Vak PRJ, Auteur PRS01, Niveau 4, Cohort 2024, Periode 7 | PDF 17 17

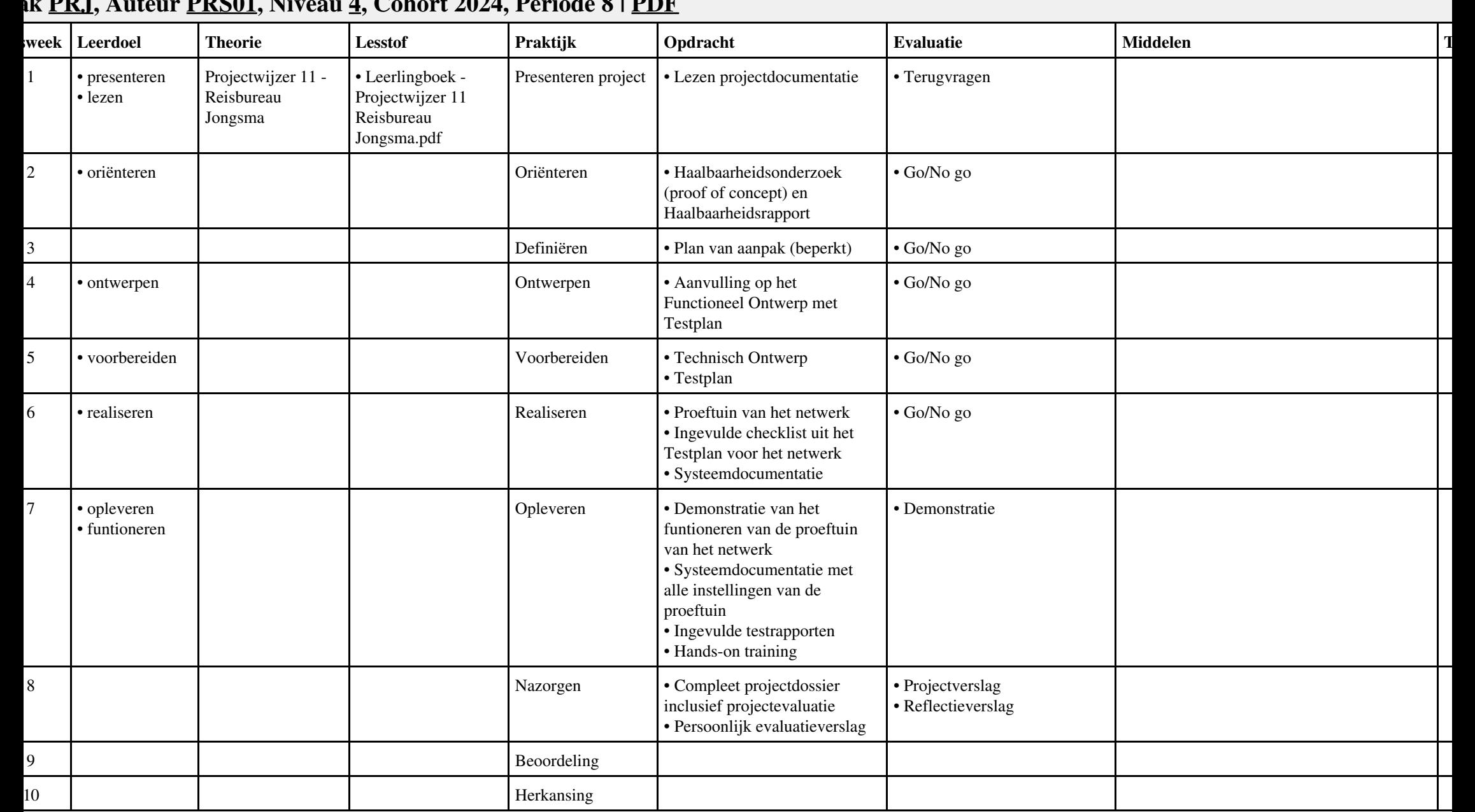

### **Vak [PRJ](http://curriculum.ictalweb.nl/programma.cgi?t=Detail&k=Vak&v=PRJ), Auteur [PRS01,](http://curriculum.ictalweb.nl/programma.cgi?t=Detail&k=Auteur&v=PRS01) Niveau [4,](http://curriculum.ictalweb.nl/programma.cgi?t=Detail&k=Niveau&v=4) Cohort 2024, Periode 8 | [PDF](http://curriculum.ictalweb.nl/programma.cgi?t=Detail&k=Item&v=PRJ.PRS01.4.0.8&f=pdf)**

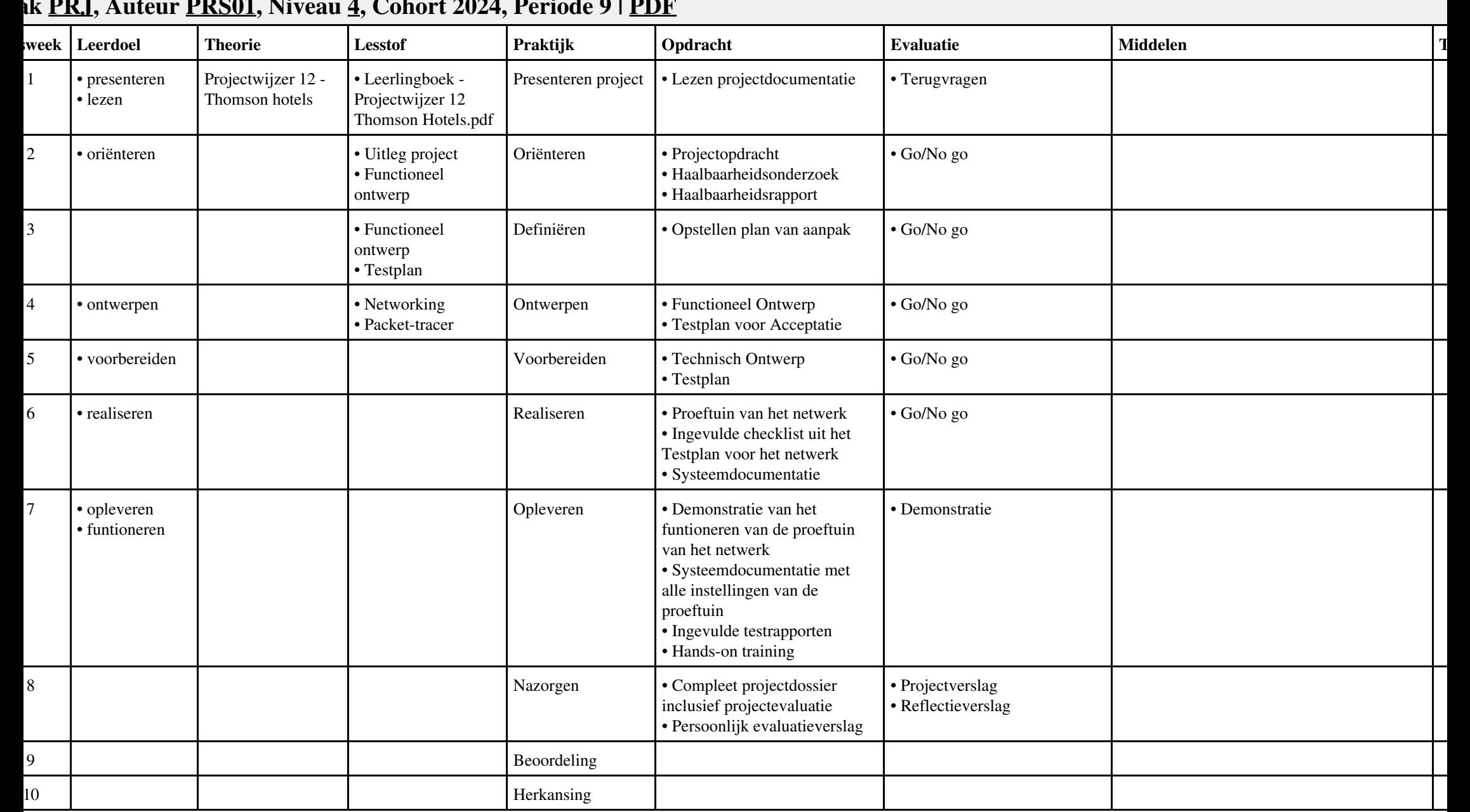

## **Vak [PRJ](http://curriculum.ictalweb.nl/programma.cgi?t=Detail&k=Vak&v=PRJ), Auteur [PRS01,](http://curriculum.ictalweb.nl/programma.cgi?t=Detail&k=Auteur&v=PRS01) Niveau [4,](http://curriculum.ictalweb.nl/programma.cgi?t=Detail&k=Niveau&v=4) Cohort 2024, Periode 9 | [PDF](http://curriculum.ictalweb.nl/programma.cgi?t=Detail&k=Item&v=PRJ.PRS01.4.0.9&f=pdf)**

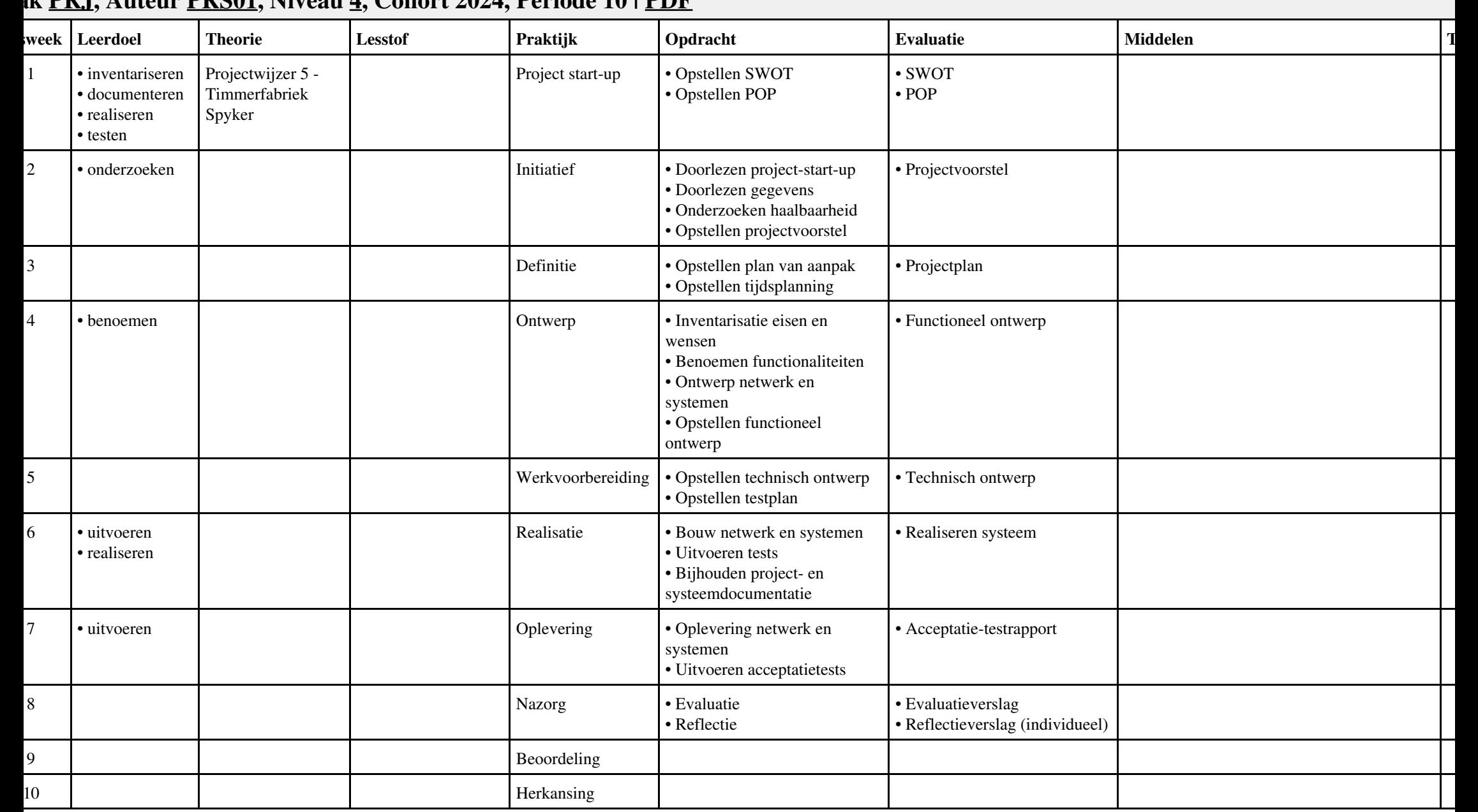

#### **Vak [PRJ](http://curriculum.ictalweb.nl/programma.cgi?t=Detail&k=Vak&v=PRJ), Auteur [PRS01,](http://curriculum.ictalweb.nl/programma.cgi?t=Detail&k=Auteur&v=PRS01) Niveau [4,](http://curriculum.ictalweb.nl/programma.cgi?t=Detail&k=Niveau&v=4) Cohort 2024, Periode 10 | [PDF](http://curriculum.ictalweb.nl/programma.cgi?t=Detail&k=Item&v=PRJ.PRS01.4.0.10&f=pdf)**